## How to **set up and edit** a Group Page 2021 1 of 2

[u3asites.org.uk/Ashbourne](http://u3asites.org.uk/Ashbourne) is used:

• to give information about our groups

• it has a calendar on which leaders can give notice of events.

If you look under the 'Groups' page you will see that your group has its own page with you as its leader.

There is also a blue envelope. The purpose of this is to enable you to receive emails without having to put your email into the public domain. Do not feel obliged to make your phone number available on the site.

The following instructions show how to put information on this page and to change it, at a future date, if you so wish.

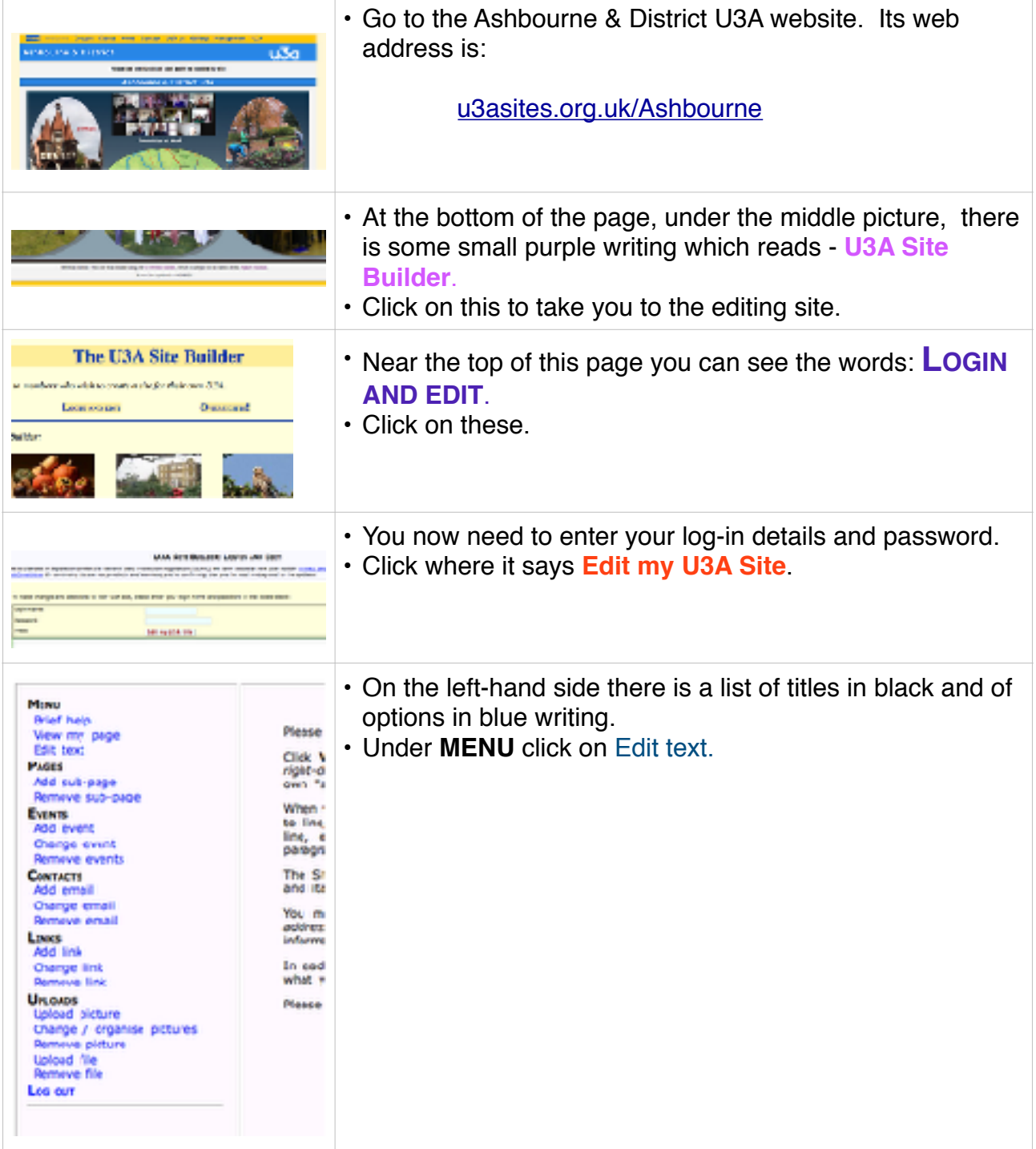

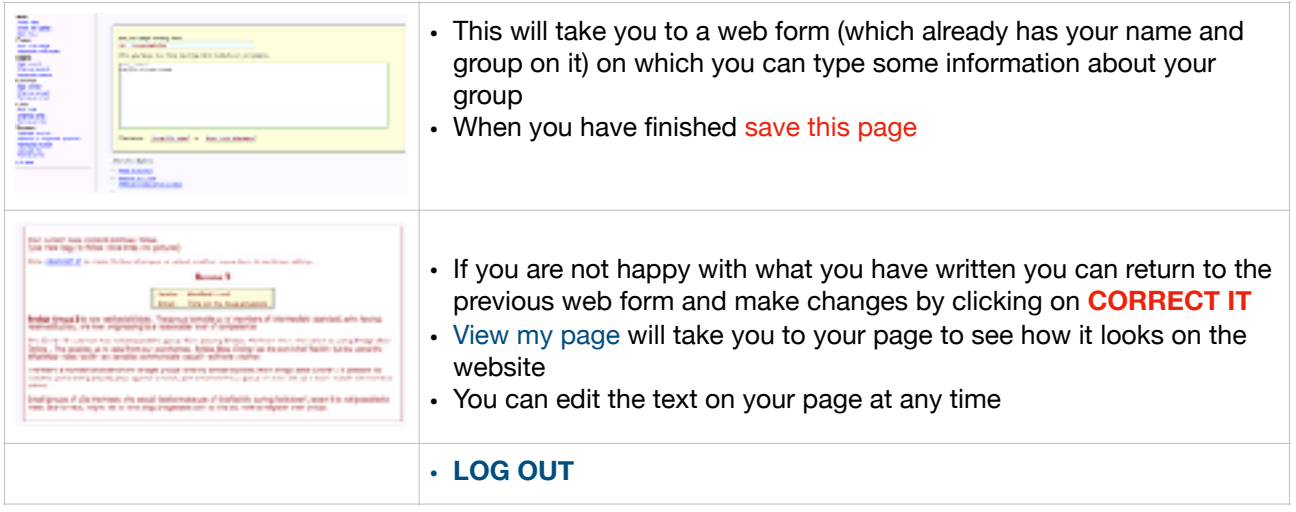